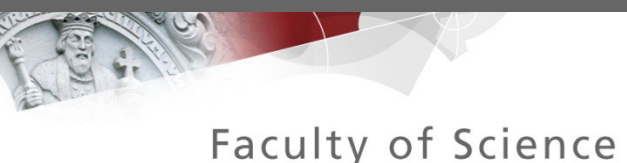

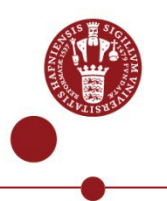

# Transactional Partitioning: A New Abstraction for Main-Memory Databases

#### Vivek Shah, Marcos Vaz Salles

DMS Lab, Department of Computer Science (DIKU) University of Copenhagen

HIPERFIT workshop, Skodsborg

# Online Transaction Processing(OLTP) Application Goldmine

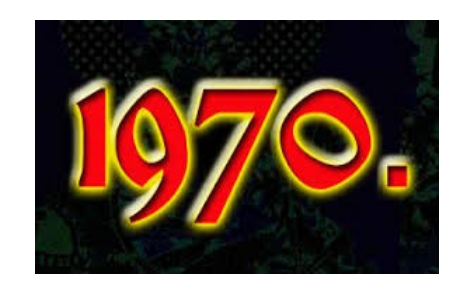

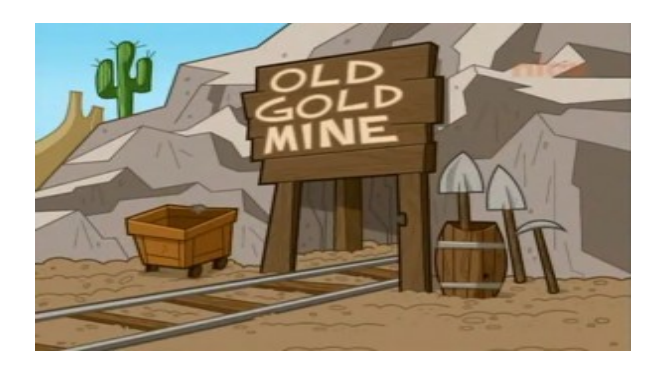

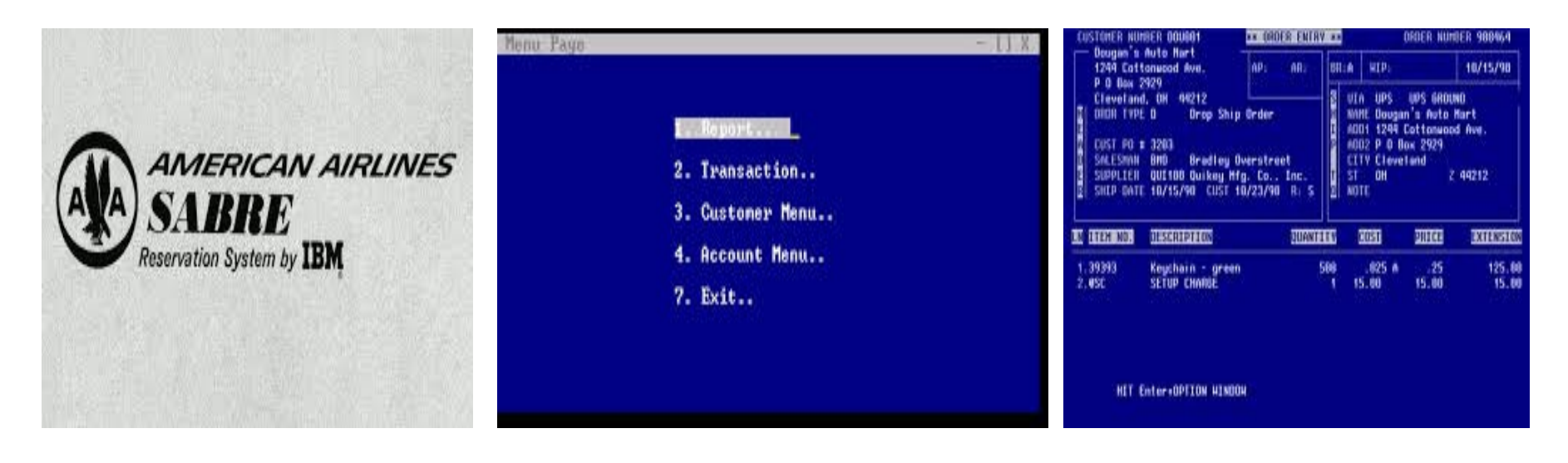

#### Reservation system Banking system Order Entry system

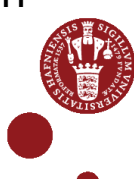

#### OLTP Application Goldmine

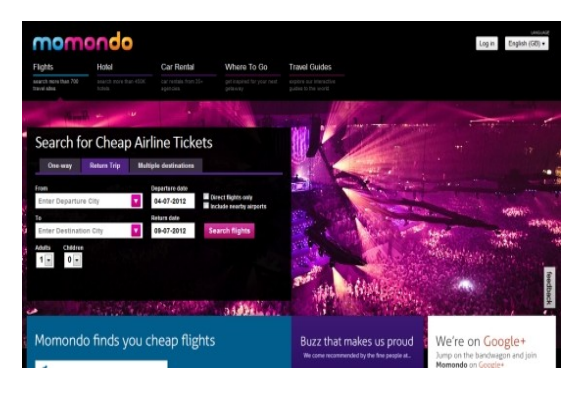

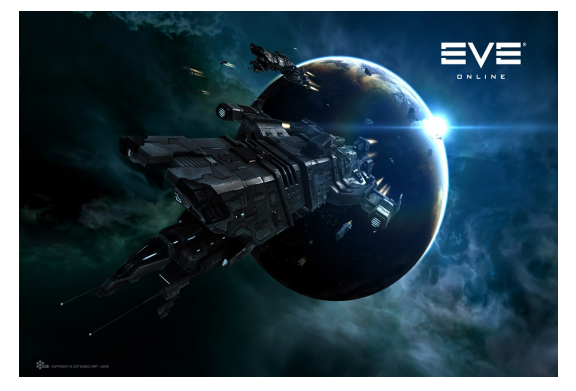

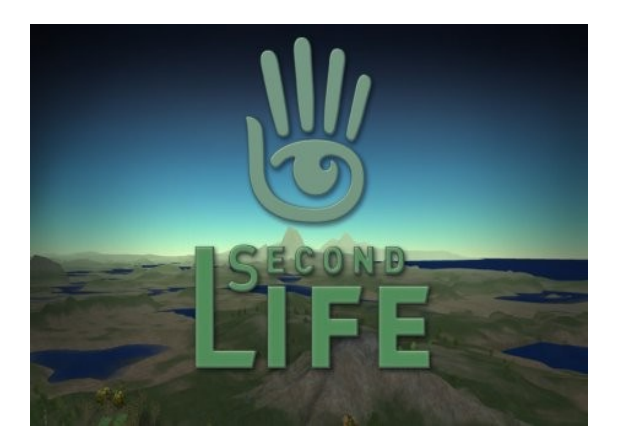

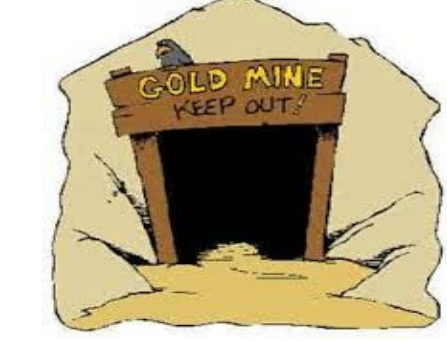

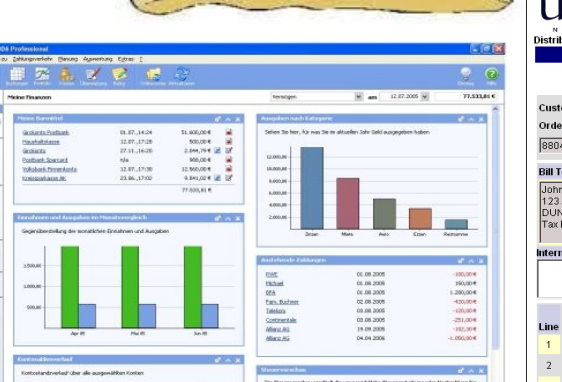

TPC-B

 $\theta$   $\theta$   $\phi$ 

**CHALLED** 

**Mein Geld 20** 

Kenton/Depute

retailed

Plenung<br>- Obersch<br>- Amichi

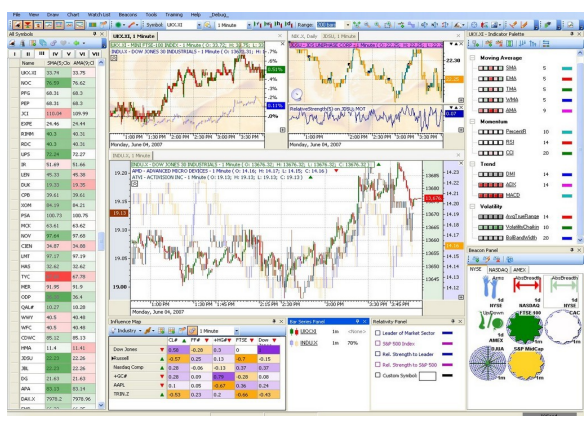

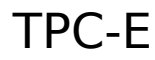

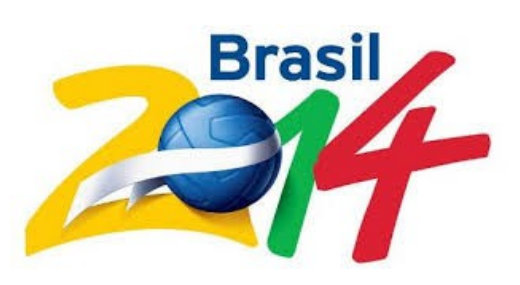

#### Unicity **Order Entry** Search: Distributor | Customer | Order | Request Maintenance: New Distributor Save Refresh Items Pending Cancel Orde Distributor: 243751 Tax ID 88888888 John Doe Customer: 1124330 John Doe Order No Order Date Cust Type Order Type Status Pending Rsn Source Pr  $\frac{12/11/200116:13}{\text{orb}}$  DW  $\overline{\text{Order}}$  New 88049  $\blacksquare$  TEL  $\blacksquare$  $orb$ **Bill To: ④ + 1** Ship To: 百十日 Volume Total John Doe<br>123 ACME RD<br>DUNCAN, WV 25252<br>Tax Rate: 6% John Doe **Comm Period** DUNCAN, WV 25252 Taxable Total  $\mathbb{Z}$  item Tax nternal Commer **Shipping Tax**  $\frac{1}{x}$  Handling Tax Unit<br>Quantity Units Discount Price Tax % Tax Tota **Line Item Number Item Description**  $1 \overline{123}$ COMPUTER COMBO - COM | 1 EA  $0.00$   $0.00$   $0.00$  $0.0$  $2 \overline{8010}$ HP SCANNER 600X1200DF  $\overline{1}$  EA  $0.00129.0066.00$  $\overline{a}$   $\overline{a}$

**Collab** 

Enabling integrated collaborative teams to

enhance productivity and speed time-to-market.

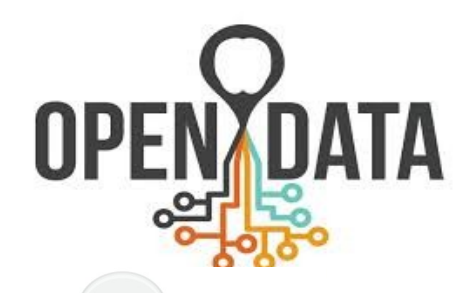

TPC-C

#### Online Transaction Processing(OLTP) Application Trends

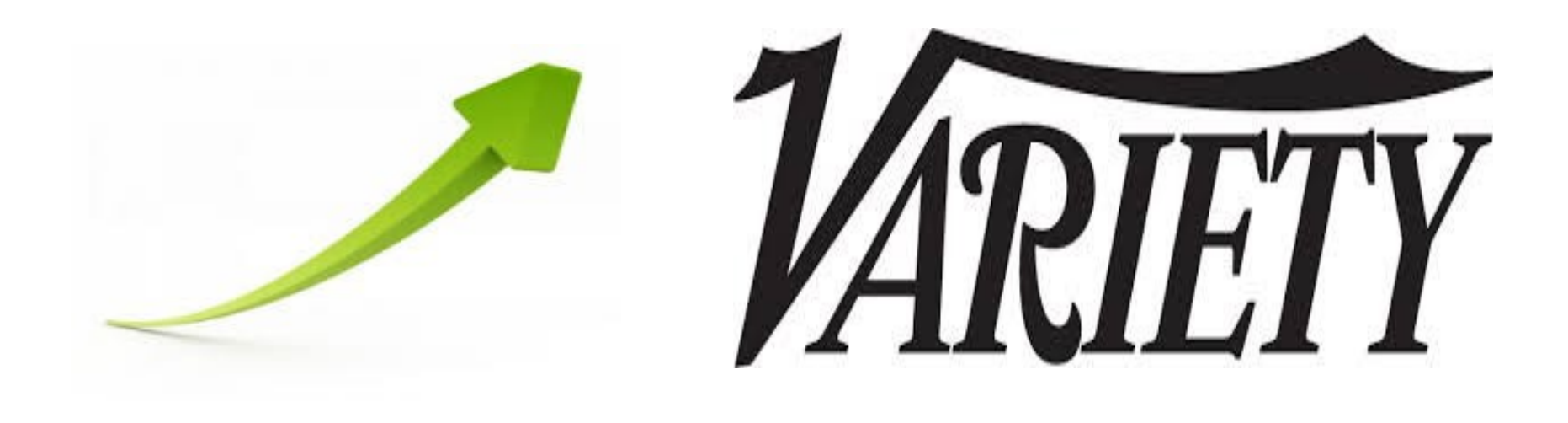

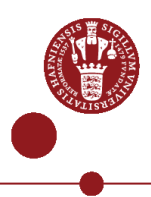

# OLTP Application Evolution

- **Internet**
- **Computer Hardware**

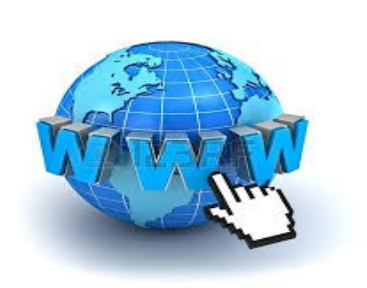

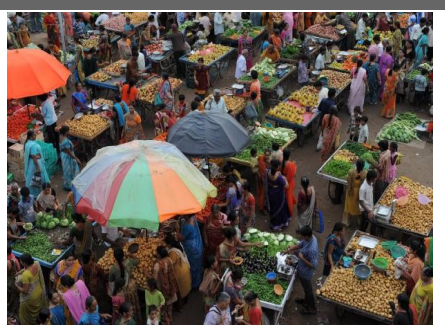

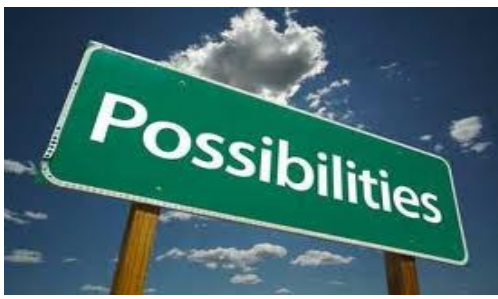

- **Computer Software** Open Source
- **Cloud Computing**

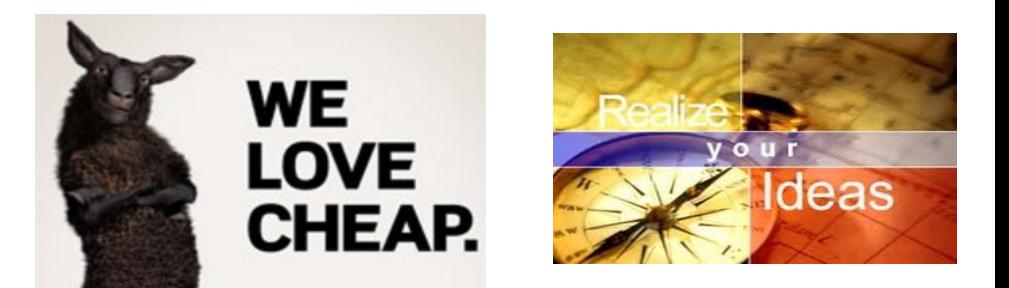

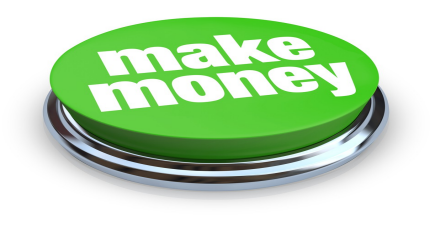

#### OLTP Application Trends

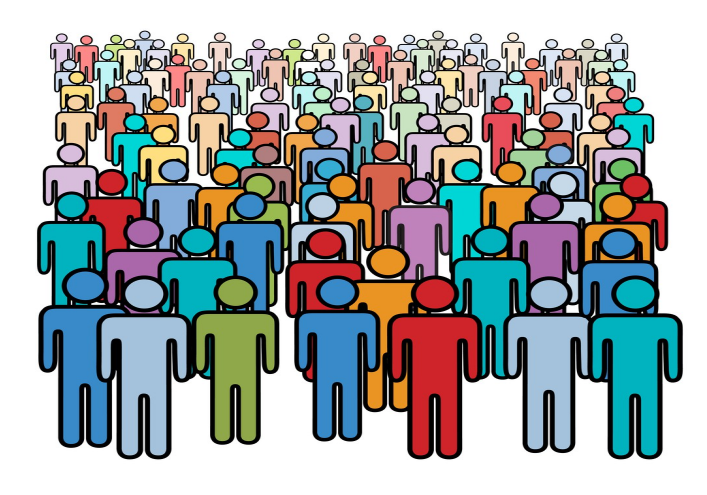

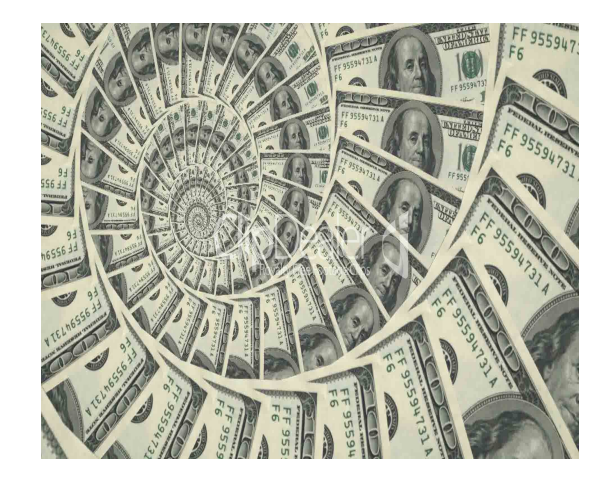

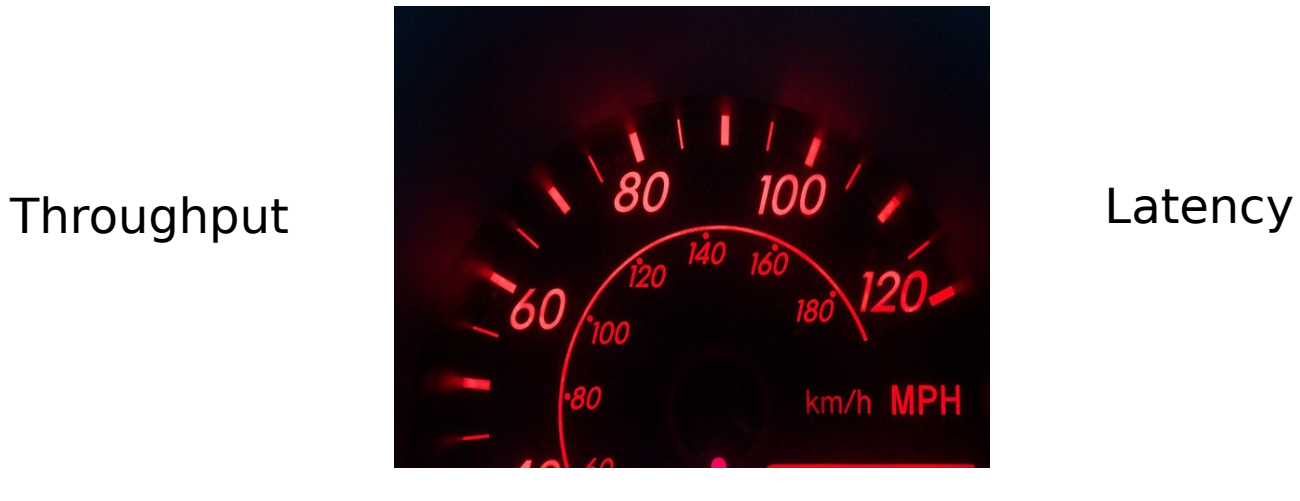

Resource Utilization

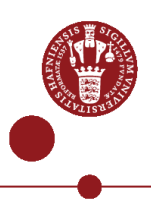

#### OLTP Application Trends

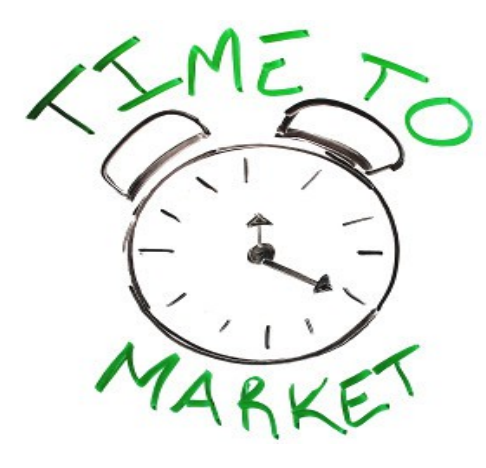

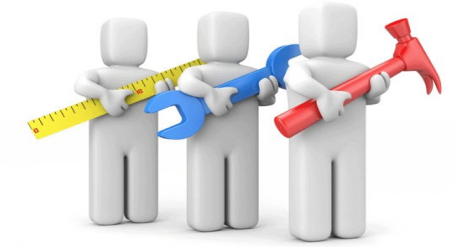

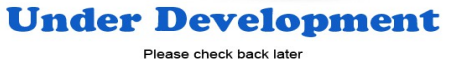

#### Development

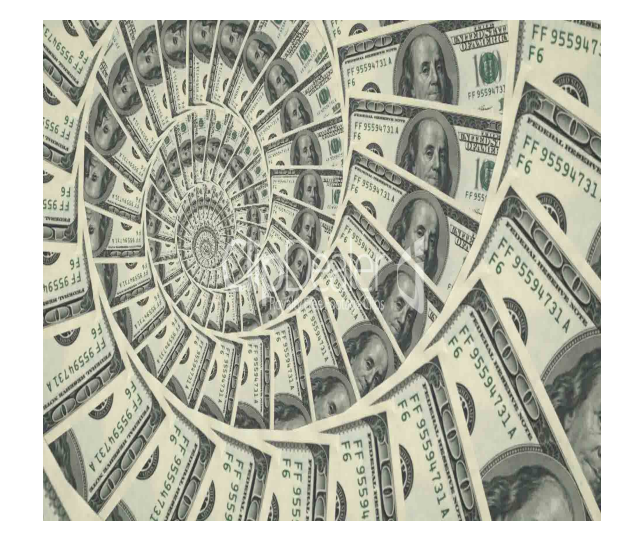

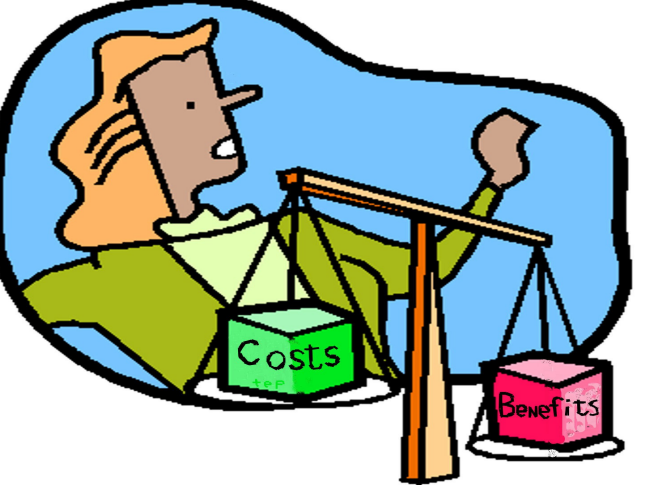

#### Maintenance

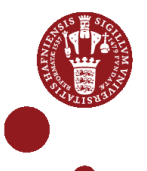

#### PVC Triangle

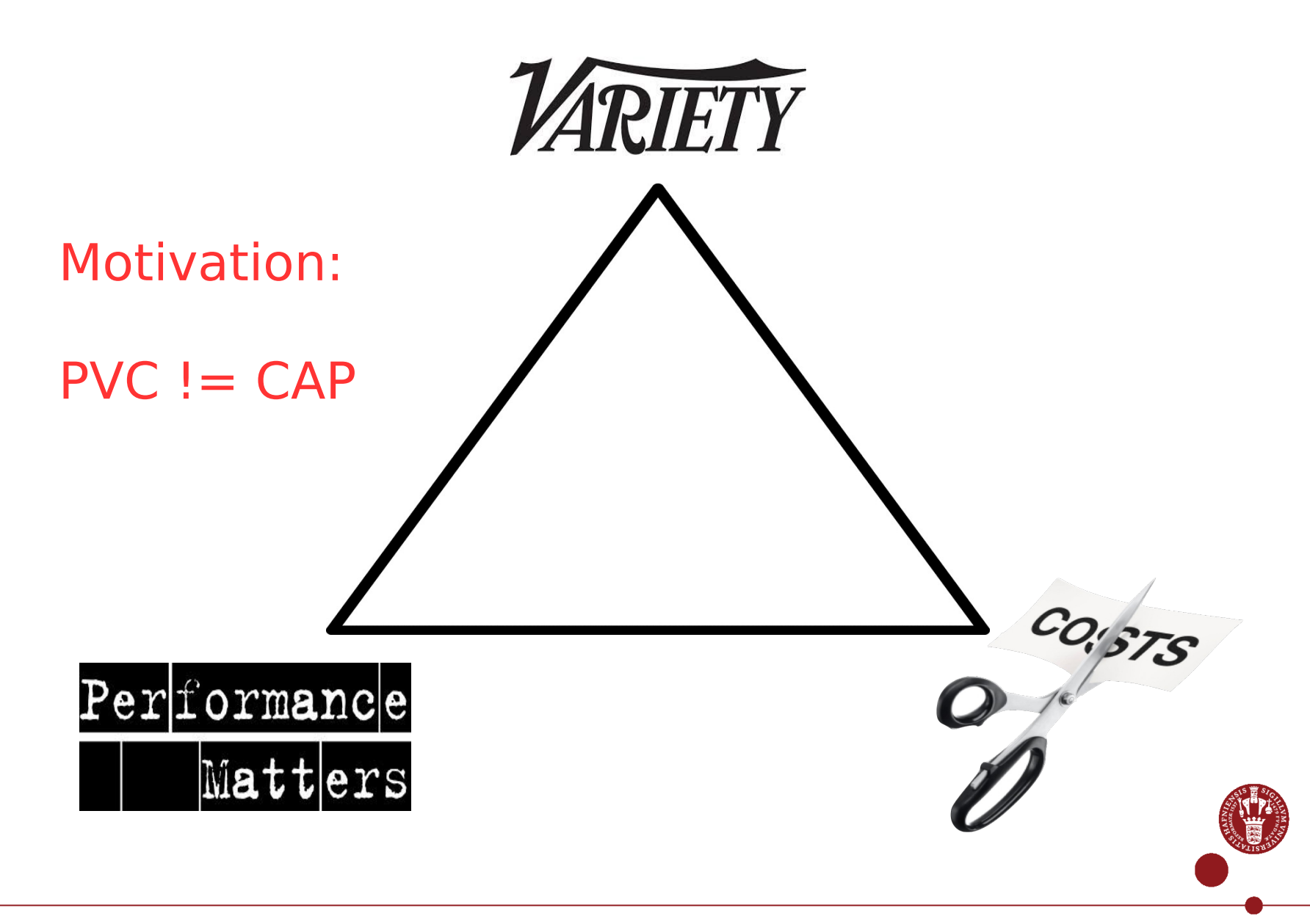

# **Outline**

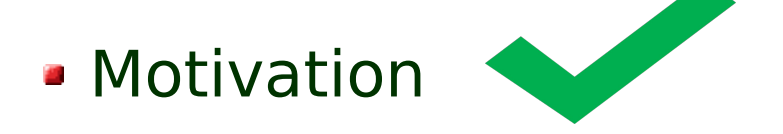

- **PVC Problem in Existing Solutions**
- **Example 2 Logical Partition Solution**
- Challenges
- **Conclusion**

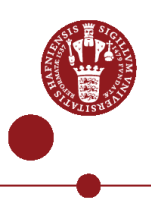

#### Online Transaction Processing Application(OLTP) Properties

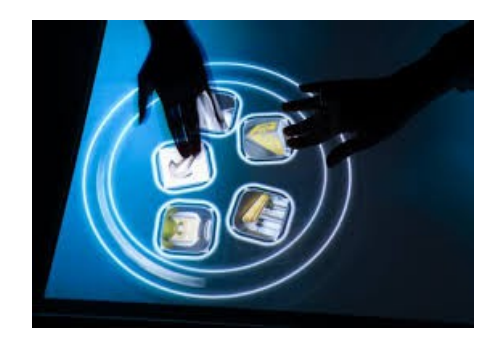

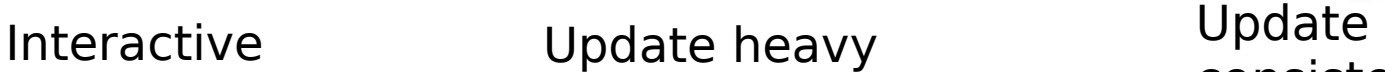

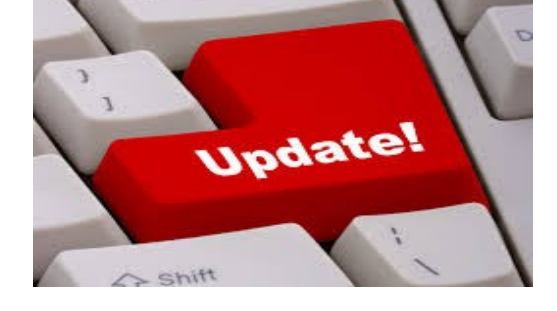

consistency Update heavy

CONSISTENT

Highly Interactive Commodity hardware Consistent on Update **HICCUP** 

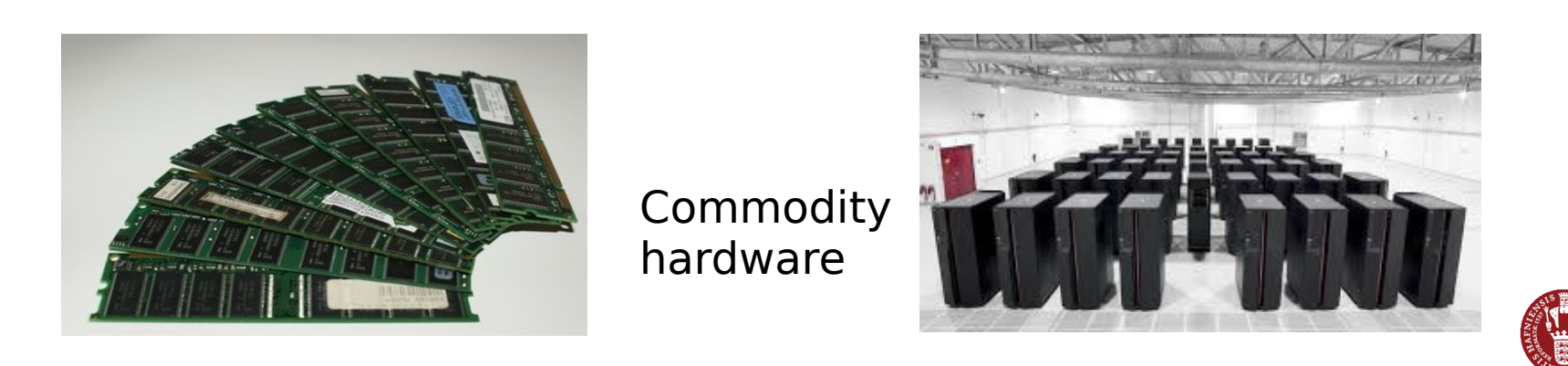

# OLTP Application Properties

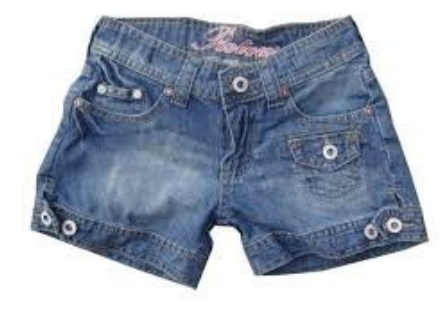

Short

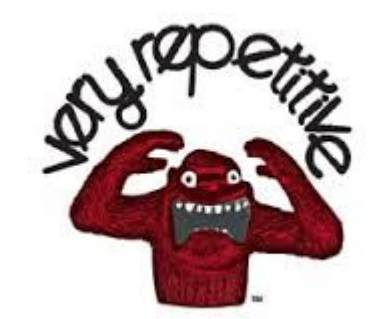

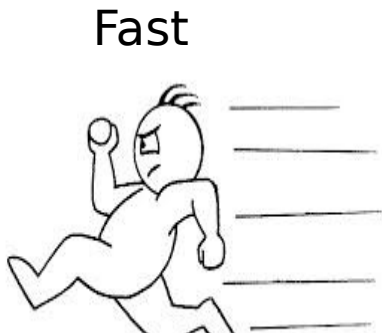

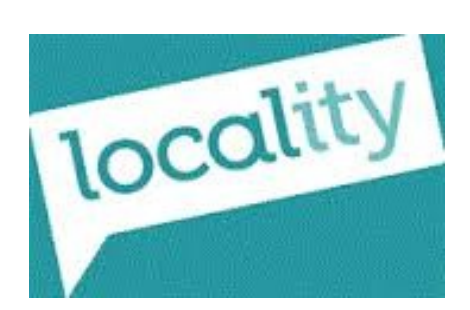

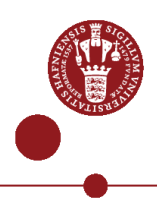

#### THE OLTP System for OLTP Applications

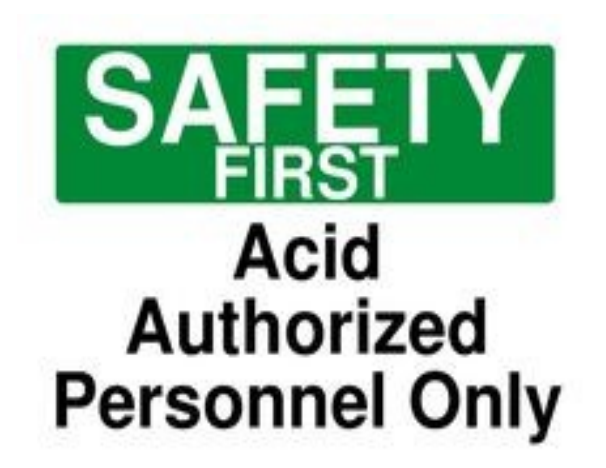

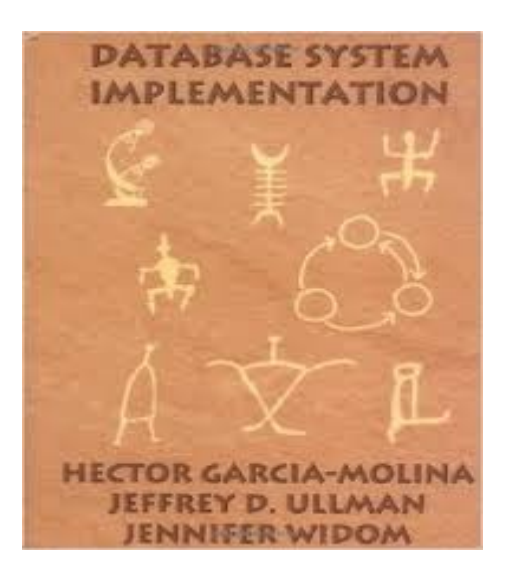

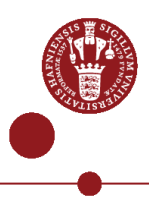

# OLTP Programming Models

- **Logical Programming model** 
	- **Not Data model**
	- **Abstraction of the physical** layout
- **Physical Implementation**

#### Current OLTP Programming Models

- **Unified view of shared state** 
	- **Classic relational model**
- **Distributed storage oriented partitioned by key** 
	- **Key-value store model**

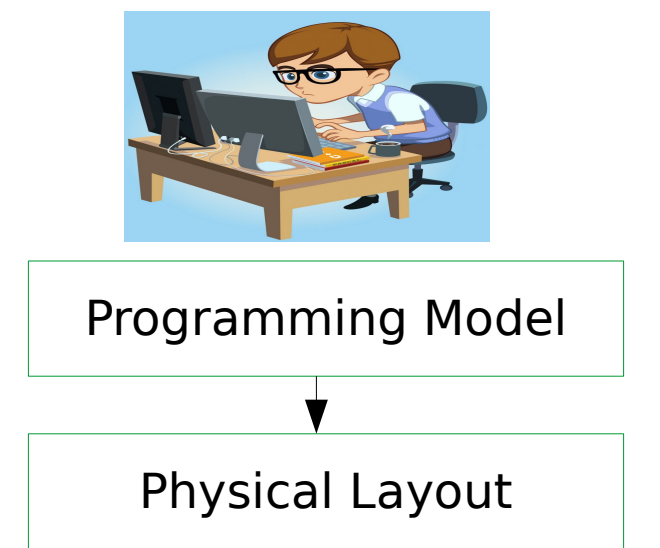

# Unified View of Shared State Model

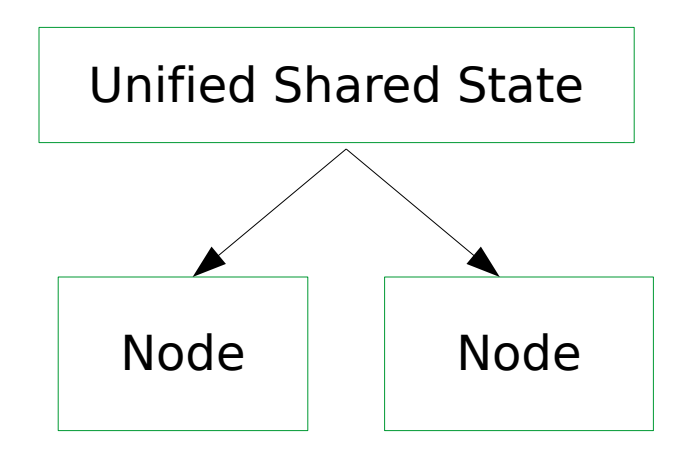

- **Strong consistency, high level data model**
- $\blacksquare$  Hiding partitioning  $\rightarrow$  Hard to reason about performance
- Partitioning is key → Houdini systems
- **PVC or PVC or PVC**

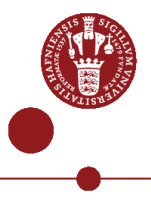

Distributed Storage Oriented Partitioned by Key Model

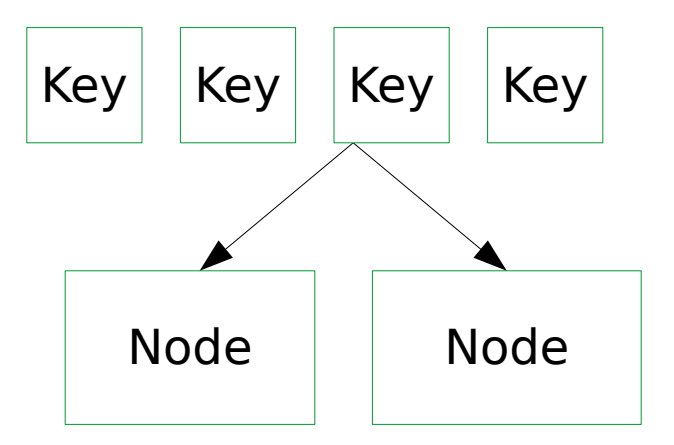

- Weak/no consistency, low level storage oriented data model
- **Hard to reason about locality**
- Exposing partitioning  $\rightarrow$  Reason about performance
- Control performance (build yourself), variety
- **PVC or PVC or PVC**

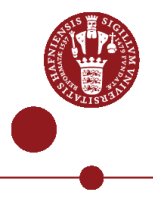

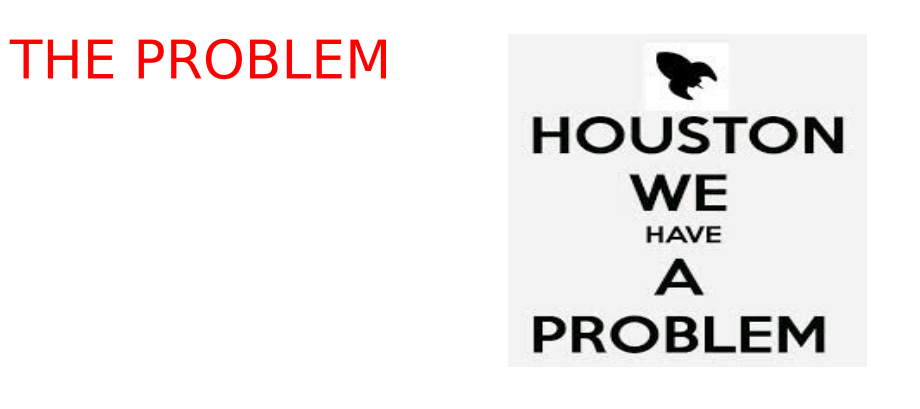

How to build an OLTP system that

- **B** Maintains ACID guarantees
- **Exposes partitioning in the programming** model
	- **Exposes program costs**
- **Maps the programming model to the** commodity-hardware cluster
- **Guarantees high resource** utilization

Run programs efficiently

**Write** 

good

programs

Programming Model

Implementation

# **Outline**

- **Motivation**
- **PVC Problem in Existing Solutions**

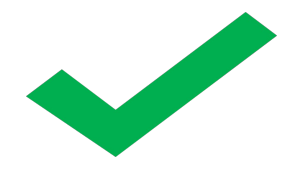

- **Example 2 Logical Partition Solution**
- Challenges
- **Conclusion**

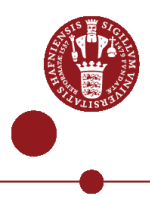

# Our Solution (Logical Partitioning)

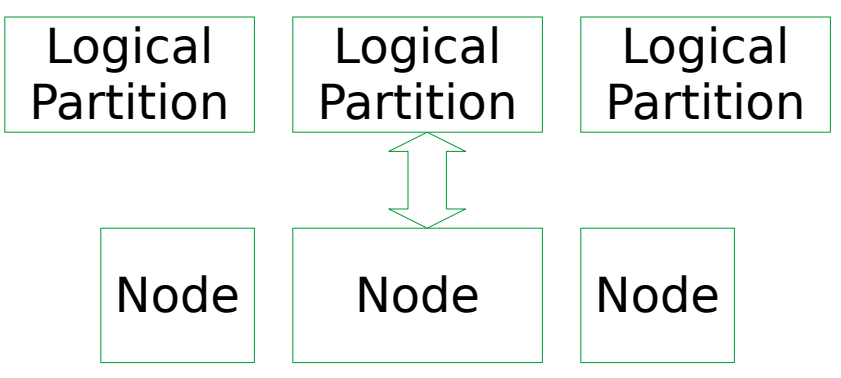

- $\blacksquare$  Logical Partition  $\blacksquare$  Logical unit of execution and associated storage (e.g., warehouse in TPC-C)
- Accessible through function calls  $\rightarrow$  Transactions
- **Transactions are local, invoked with logical partition**
- **Transactions can invoke other transactions**

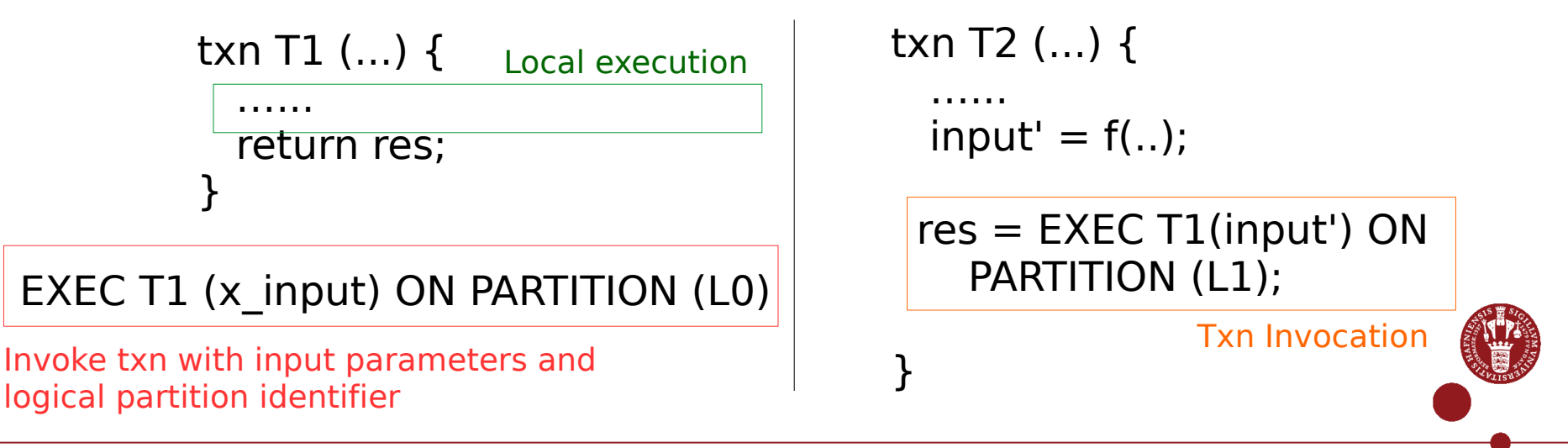

# Our Solution (Logical Partitioning)

```
txn T1 (input) {
………
   …...
   return res;
}
                           EXEC T1 (input) on PARTITION L0;
                                                   Make it better
```
PARTITIONING FUNCTION map(input) {

 ….. return logical id;

}

T1 PARTITION MAPPER map;

Mapping function for partition id

EXEC T1(input) on PARTITION (input);

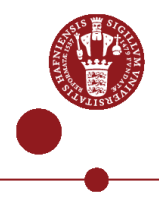

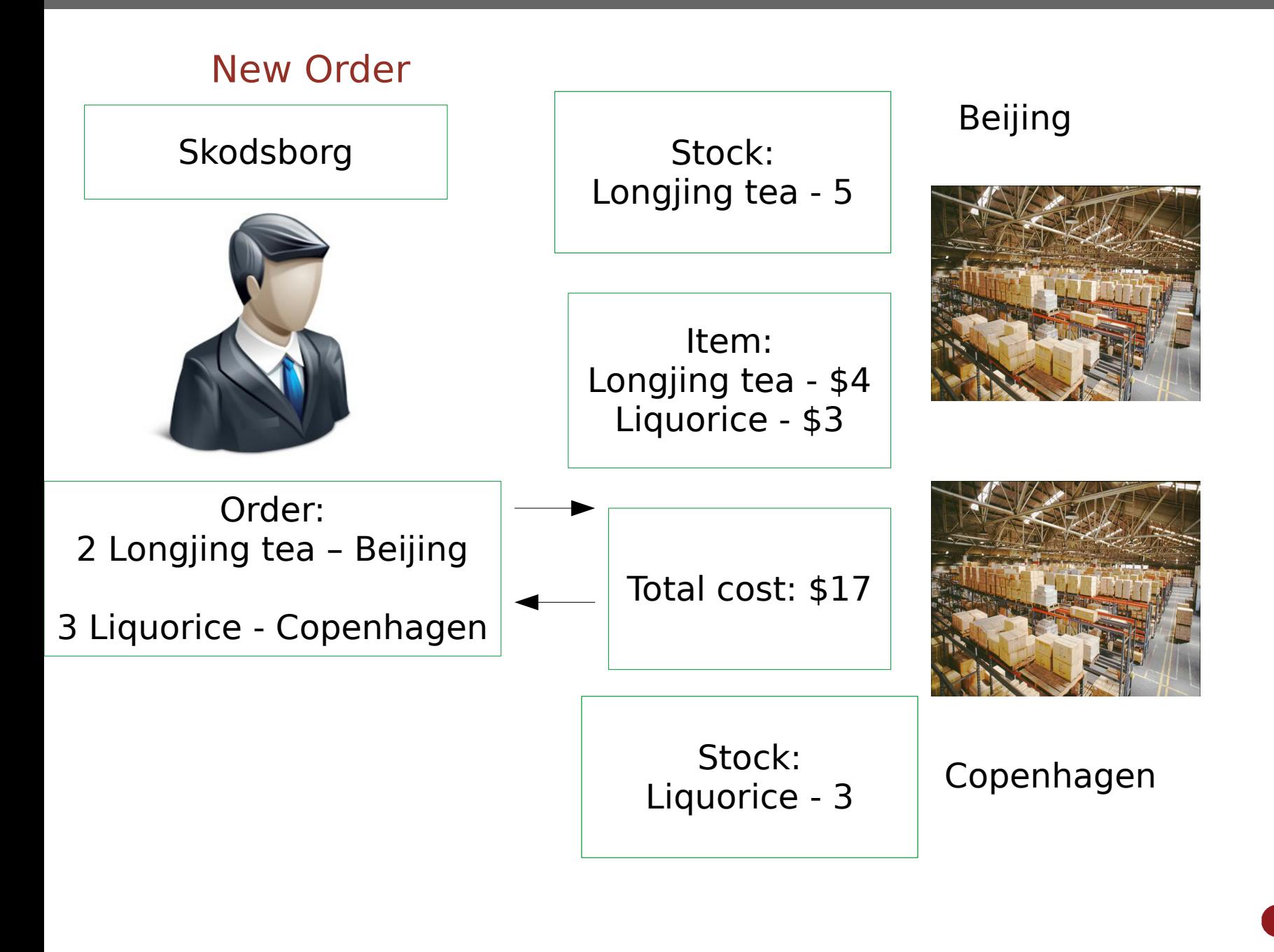

# New Order in Unified View of Shared State Model

```
txn new_order (w_id, d_id, c_id, order) {
```

```
\langle -wh,dist,cust\rangle = gen_order_id(w_id, d_id, c_id, order);
total = 0;
for(ord item in order.items) {
  amount = get amount(ord item);
  total += amount;Generate order id
                                               Compute order item cost
```
update\_stock(ord\_item, amount);

Update stock

stock info = get dist info stock(ord item); add("order\_line", dist.order\_id, w\_id, d\_id, stock\_info, amount, ...); Add order line

}

 $\overline{\phantom{a}}$ 

total pay =  $(1 + wh.tax + dist.tax)*total*(1 - cust.discount);$ return total pay; Compute total order cost

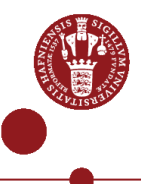

#### New Order (How to use the new model?)

- **Element of distribution**
- **Affinity of programs**
- **Increase in data and compute**
- **B** Warehouses (Intuitively from application)

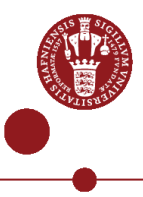

<u>}</u>

#### New Order (How to use the new model?) txn new\_order(w\_id, d\_id, c\_id, order) {  $\langle$  -wh,dist,cust $\rangle$  = gen\_order\_id(w\_id, d\_id, c\_id, order); total  $= 0$ ; for(ord item in order.items) { amount = get amount(ord item);  $\overline{\text{total} +} =$  amount; update\_stock(ord\_item, amount); stock info = get dist info stock(ord item); Remote warehouse Remote warehouse **Separate** in a txn

```
 add("order_line", dist.order_id, w_id, d_id, stock_info, 
  amount,...);
 }
```
total pay  $= (1 + wh.tax + dist.tax)*total*(1 - cust.discount);$ return total pay;

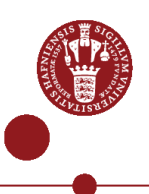

# New Order Stock Update using Logical Partitioning

```
txn new_order_update_stock(order) {
 Result = <>~;
```
 for(ord\_item in order.items) { amount = get amount(ord item); Compute order item cost

update\_stock(ord\_item, amount);

Update stock

stock info = get dist info stock(ord item);

```
 append(result,<stock_info,amount>);
 }
                                                       Gather stock information 
                                                            for order line
```
 return result; }

Use warehouse id as logical partition id

PARTITIONING FUNCTION map(w id) {return w id; }; new order PARTITION MAPPER map; new order update stock PARTITION MAPPER map;

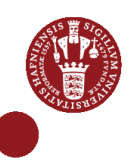

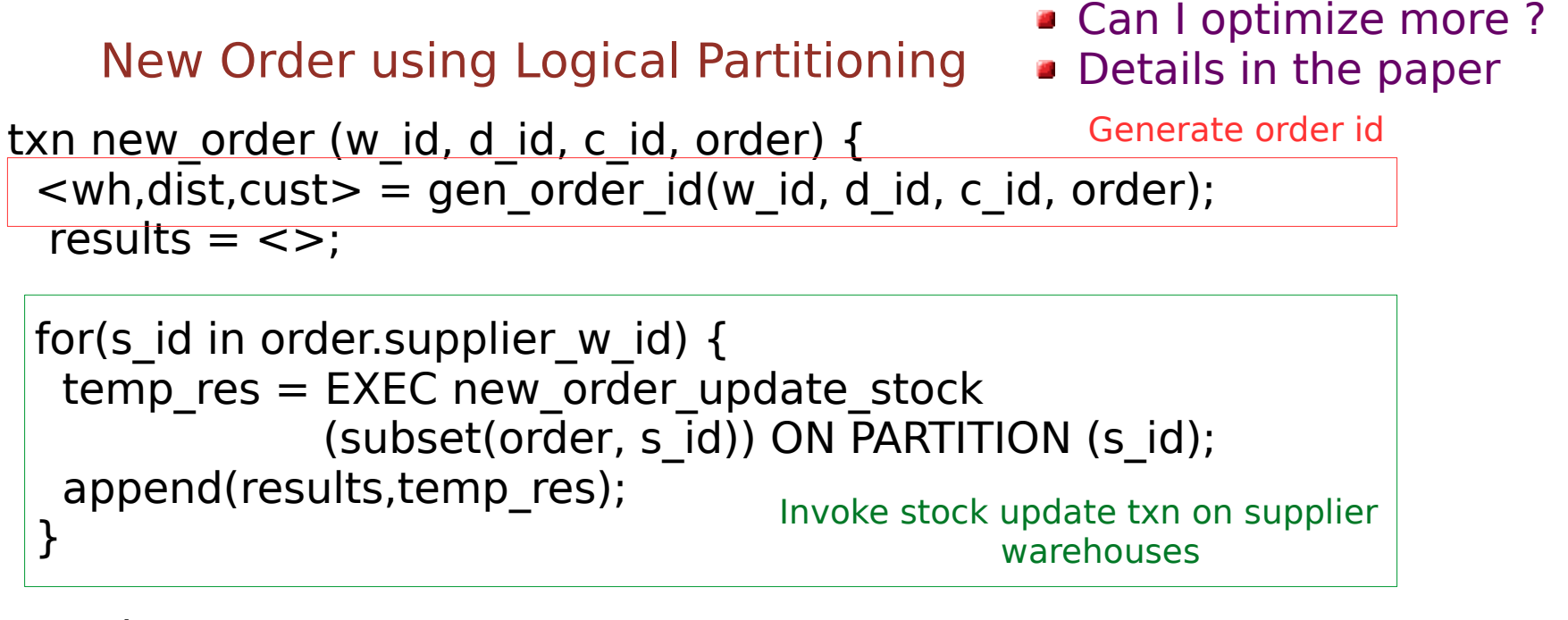

```
total = 0;
  for(result in results) {
   for(item_result in result) {
     total += item result.amount;
       add("order_line", dist.order_id, w_id, d_id, item_result, ...);
\begin{array}{c} \begin{array}{c} \end{array} \end{array}\vert \}Use results to compute order 
                                                             cost and add order line
```
total  $pay = (1+wh.tax+dist.tax)*total*(1-cust.discount);$  return total\_pay; } Compute total order cost

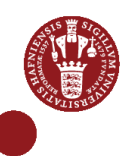

#### What has changed ?

- **Exposed partitioning** 
	- **Cost of communication**
	- **Cost of co-ordination**
	- **Performance is visible, controllable**
- **B** Maintained ACID
	- **Isolation is good**
	- **No need to reason about inter-leavings**

# Logical Partitioning Model

- Split the programming model into logical units of storage and execution
- Application Developer does splitting → WYSWYG
- **B** Maintain ACID guarantees
- Transactions  $\rightarrow$  Code Isolation  $\rightarrow$  Partitioning Element
- Programs → Produce Data
- Separation of concerns  $\rightarrow$  Honesty about cleverness  $\rightarrow$  One man does not fix all

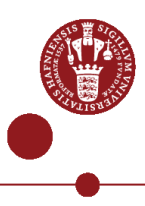

# **Challenges**

- **Implementation (ongoing work)** 
	- **Mapping logical to physical partitions** 
		- **B** Reuse main-memory shared-everything engine (Silo)
		- **EXA)** Cost model, workload variance, skew, scheduling
	- **Example 2 Local Concurrency Control & Global Commit** 
		- $\bullet$  Optimistic concurrency control  $\rightarrow$  Global commit
		- **Less is more**
- **Evaluation** 
	- **TPC-C (Varied configurations of physical partitions,** workload parameters)
	- **Oltpbench?**
- **Cloud Integration** 
	- **Programs, performance requirements, resources**

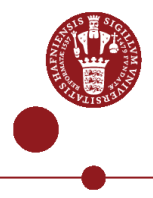

#### **Conclusion**

#### Thank You

- **Performance, Variance, Cost (PVC)**  $\rightarrow$  **OLTP Trends**
- **Existing programming models do not meet PVC goals**
- **Example 2 Logical Programming model** 
	- Expose partitioning → Use transactions
	- **Provide global ACID guarantees**
- $\rightarrow$  Write Good Programs  $\rightarrow$  Good abstraction
- **Run good programs efficiently**  $\rightarrow$  **Resource Utilization**
- Logical Partitioning  $\rightarrow$  PVC Goals  $\rightarrow$  GET Ph.D.

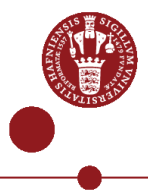